Sacramento City Unified School District

#### 1.0 SCOPE:

1.1 This work instruction discusses the process that is used to pay invoices for Sacramento City Unified School District.

The online version of this procedure is official. Therefore, all printed versions of this document are unofficial copies.

#### 2.0 RESPONSIBILITY:

2.1 Account Clerk/Fiscal Services Technician I

## 3.0 APPROVAL AUTHORITY:

Approved signature on file

3.1 Accounting Services Supervisor

## 4.0 DEFINITIONS:

- 4.1 Approved Invoices: Authorizing signatures and departmental approval.
- 4.2 ESCAPE: SCUSD's financial system.
- 4.3 Requisition Types: Different requisitions created for specific types of purchases as follows:
  - a) A-accounting: (A0x-0xxxx) payment for payroll/payable liabilities i.e. taxes, stale dated checks.
  - b) C-confirming: (C0x-0xxxx) payment/reimbursement for items purchased before requisition is created.
  - c) E-just in time: (E0x-0xxxx)
  - d) G-asset account: (G0x-0xxxx) to set up an asset account.
  - e) I-income: (I0x-0xxxx) reimbursement to funding source.
  - f) M-mileage: (M0x-0xxxx) payment for mileage reimbursement.
  - g) PC-Planning and Construction: (PC0x-0xxxx) payment for capital improvement and construction projects.
  - h) R-blanket: (R0x-0xxxx) payment for recurring maintenance services, i.e. cell phones, courier, bottled water, repairs, maintenance supplies, etc. R-purchase order: (R0x-0xxxx) payment for a one-time item purchases, i.e.: furniture, books, etc.
  - i) SA-service agreements: (SA0x-0xxxx) payment for consulting type services, i.e. speakers, trainers, consultants, school performers, etc.
  - j) S-non-pubic schools: (S0x-0xxxx) payment for Special Needs Students attending Non-Public Schools.
  - k) T-travel: (T0x-0xxxx) payment for travel reimbursement.
  - I) U-utilities: (U0x-0xxxx) payment for District utilities.
  - m) V-Pre-paid travel: (V0x-0xxxx) payment in advance for travel.
  - n) Y-Petty cash: (Y0x-0xxxx) Payment for replenishing site petty cash account.

Sacramento City Unified School District

- 4.4 Receive On-line: Line item received within the ESCAPE system.
- 4.5 On-line: Operating within the Escape System.
- 4.6 Pre-register: Print out of approved invoices for payment.

## 5.0 WORK INSTRUCTION:

- 5.1 A-req (ACCOUNTING)
  - a) Automatically becomes approved for payment.
  - b) Proceed to 5.16.
- 5.2 C-req (CONFIRMING)
- a) Approved status, ready for payment.
- b) Open status, has not been submitted for approval, contact site or department to submit.
- c) Submitted status, contact appropriate personnel.
- d) Proceed to 5.16.
- 5.3 E-req (JUST IN TIME)
- a) Sort accordingly by Purchase Order number located on invoice.
- b) Proceed to 5.16.
- 5.4 G-req (ASSET ACOUNT)
- a) Automatically becomes approved for payment.
- b) Proceed to 5.16.
- 5.5 I-req (INCOME)
- a) Approved status, ready for payment.
- b) Submitted status, contact appropriate personnel.
- c) Proceed to 5.16.
- 5.6 M-req (MILEAGE)
- a) Check the beginning and ending dates and write them on a calculated tape total.
- b) Note differences on requisition form and in the notepad of the requisition in ESCAPE.
- c) In approved status: payment is done.
- d) In submitted status: Budget has not approved.
- e) Follow up with Budget if status has not changed within 7 days.
- f) Proceed to 5.16.

Sacramento City Unified School District

## 5.7 PC-req (PLANNING & CONSTRUCTION)

- a) Invoices with authorizing administrator's signature, ready for payment.
- b) Invoices without authorizing administrator's signature, send invoice to site asking for an authorizing signature.
- c) Proceed to 5.16.
- 5.8 R-req (BLANKET ORDER)
- a) Blanket orders with authorizing administrator's signature, ready for payment.
- b) Blanket orders without authorizing administrator's signature, send invoice to site asking for an authorizing signature.
- c) Blanket orders needing an increase:
  - I. Email sent to site requesting increase.
  - II. Follow up within a week for status.
- d) Proceed to 5.16.
- 5.9 R-req (PURCHASE ORDERS)
- a) In 'new receipts' status, ready for payment.
- b) In 'printed' status, load and change status to 'needs ROL'.
- c) If amount adjustment is greater than the threshold, contact Purchasing with discrepancy.
- d) Proceed to 5.16.
- 5.10 S-req (NON PUBLIC)
- a) Invoices with authorizing administrator's signature, ready for payment.
- b) Invoices without authorizing administrator's signature, send invoice to site asking for an authorizing signature.
- c) Proceed to 5.16.
- 5.11 SA-req (SERVICE AGREEMENT)
- a) Invoices with authorizing administrator's signature, ready for payment.
- b) If a one time payment, signature is not required.
- c) Invoices without authorizing administrator's signature, send invoice to site asking for an authorizing signature.
- d) Proceed to 5.16.

Sacramento City Unified School District

## 5.12 T-req (TRAVEL)

- a) Submit Travel Request Form (ACC-F014) with a completed Travel Reimbursement (ACC-F013) and attach original receipts for all expenses except for meals. The per diem rate for meals is \$5.00 for breakfast, \$9.00 for lunch, and \$16.00 for dinner.
- b) Signature by Principal, Department Head, or Associate Superintendent.
- c) Contact appropriate departments i.e. site, purchasing or budget approval.
- d) Proceed to 5.16.

## 5.13 U-req (UTILITIES)

- a) Note if there is a difference. Pay current amount.
- b) If location has more than one billing add for total of one amount.
- c) Use vendor number assign for different utilities.
- d) Enter budget code for each location using listing.
- e) Goal coding may need to be changed.
- f) Enter using tracking invoice number status will change to expensing.
- g) Proceed to 5.16.

## 5.14 V-req (PRE-PAID TRAVEL)

- a) Travel Request Form (ACC-F014) should have an attached workshop brochure indicating the location, the cost, and the date.
- b) Signature by Principal or Department Head, Associate Superintendent, and Deputy Superintendent, and Superintendent if out of state travel is required.
- Checks needed within 3 days are to be processed on the next scheduled pay date or processed through our Cash Revolving Account.
- d) Contact appropriate departments i.e. site, purchasing or budget approval.
- e) Proceed to 5.16.
- 5.15 Y-reg (PETTY CASH) Refer to work instruction ACC-W035
- 5.16 Input invoice number, date, amount, and correct 'Remit to:' address.
- 5.17 File alphabetically and by fund for pre-register matching.

## **6.0 ASSOCIATED DOCUMENTS:**

- 6.1 Petty Cash Checking Account Voucher Form (ACC-F002)
- 6.2 Mileage Reimbursement Form (ACC-F004x)
- 6.3 Travel Reimbursement (ACC-F013)
- 6.4 Travel Request Form (ACC-F014)

Sacramento City Unified School District

# 7.0 RECORD RETENTION TABLE:

| <b>Identification</b> | <u>Storage</u>     | <u>Retention</u> | <b>Disposition</b>               | <b>Protection</b> |
|-----------------------|--------------------|------------------|----------------------------------|-------------------|
| Invoices              | File cabinet in AP | 2 years          | Moved to warehouse after 2 years | Secured warehouse |

# **8.0 REVISION HISTORY:**

| Date:    | Rev. | Description of Revision:                                                                               |
|----------|------|----------------------------------------------------------------------------------------------------|
| 12/14/04 | Α    | Initial release                                                                                        |
| 3/31/08  | В    | Updated responsibility, work instructions 5.6, 5.12, 5.14, 5.15, associated documents, and flow charts |

3/31/08; Rev. B ACC-W005 Page 5 of 8

Sacramento City Unified School District

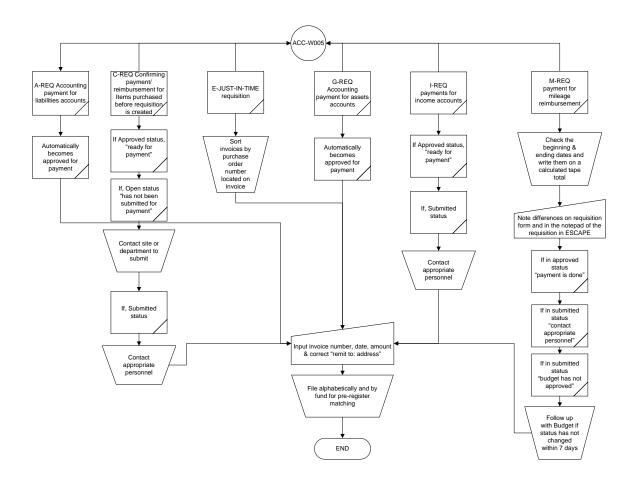

Sacramento City Unified School District

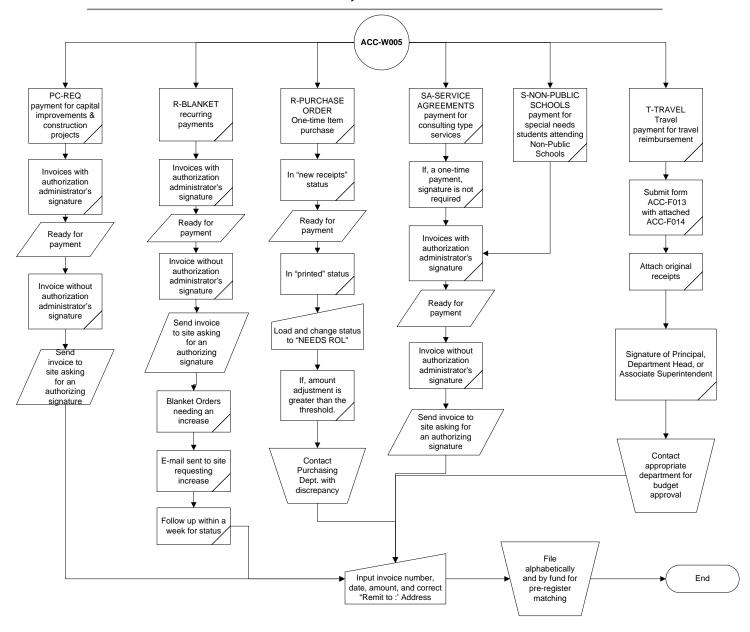

3/31/08; Rev. B ACC-W005 Page 7 of 8

Sacramento City Unified School District

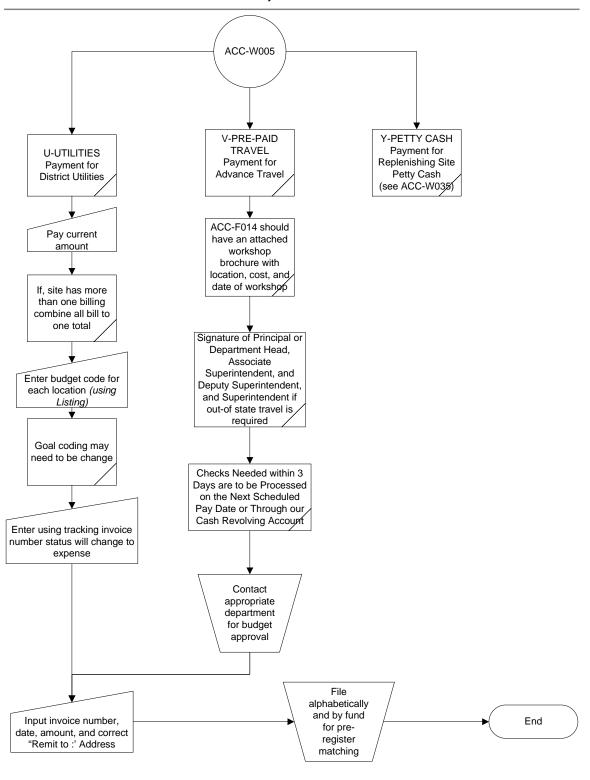

\*\*\*End of work instruction\*\*\*